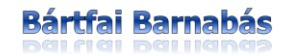

## **Windows 10 ZSEBKÖNYV**

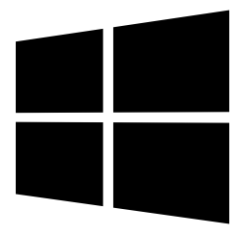

BBS-INFO Kiadó, 2015.

© Bártfai Barnabás, 2015.

Minden jog fenntartva! A könyv vagy annak oldalainak másolása, sokszorosítása csak a szerző írásbeli hozzájárulásával történhet.

A betűtípus elnevezések, a Microsoft, a Windows, a Windows logo bejegyzett védjegyek.

A Microsoft Szoftver Információ telefonszáma: (06-1) 267-46-36

A könyv nagyobb mennyiségben megrendelhető a kiadónál: BBS-INFO Kiadó, 1630 Bp. Pf. 21. Tel.: 407-17-07

A könyv megírásakor a szerző és a kiadó a lehető legnagyobb gondossággal járt el. Ennek ellenére, mint minden könyvben, ebben is előfordulhatnak hibák. Az ezen hibákból eredő esetleges károkért sem a szerző, sem a kiadó semmiféle felelősséggel nem tartozik, de a kiadó szívesen fogadja, ha ezen hibákra felhívják figyelmét.

## Papírkönyv ISBN 978-615-5477-19-5 E-book ISBN 978-615-5477-20-1

Kiadja a BBS-INFO Kft. 1630 Budapest, Pf. 21. Felelős kiadó: a BBS-INFO Kft. ügyvezetője Nyomdai munkák: Biró Family Nyomda Felelős vezető: Biró Krisztián

## **TARTALOMJEGYZÉK**

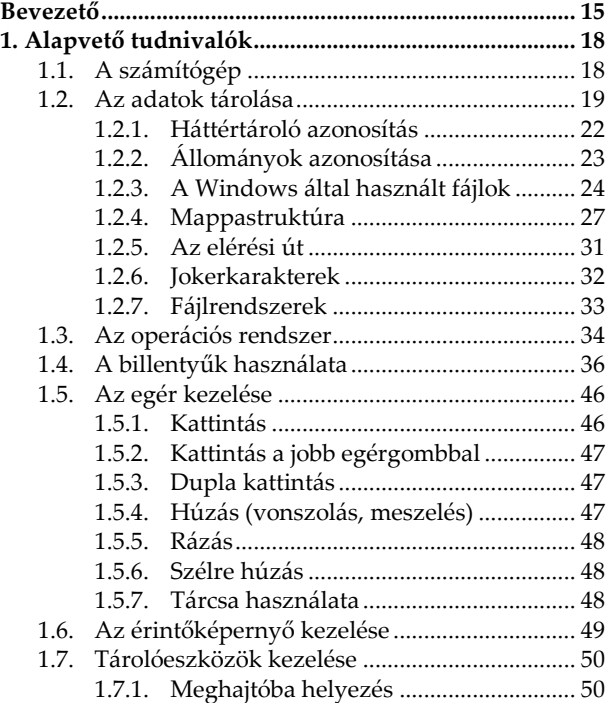

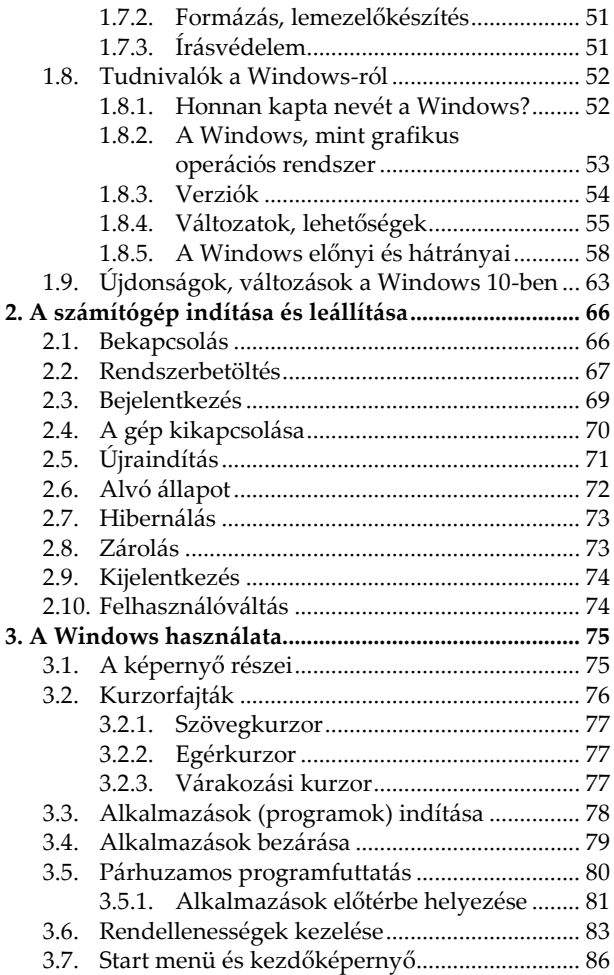

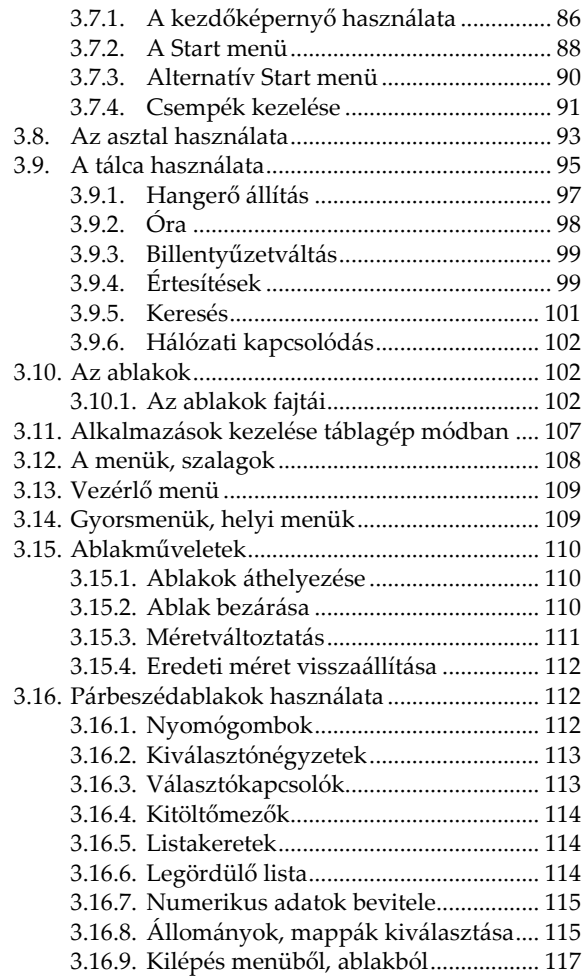

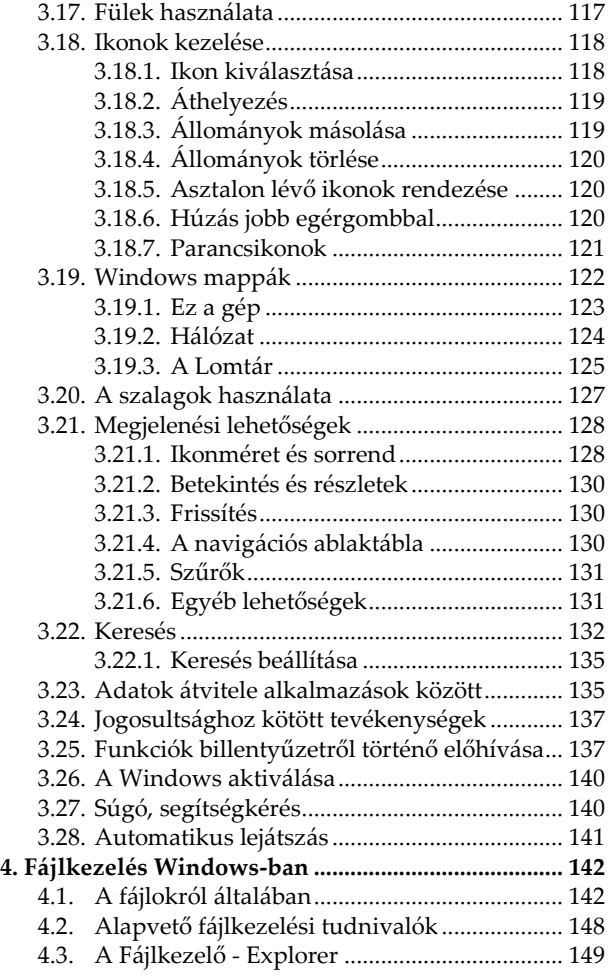

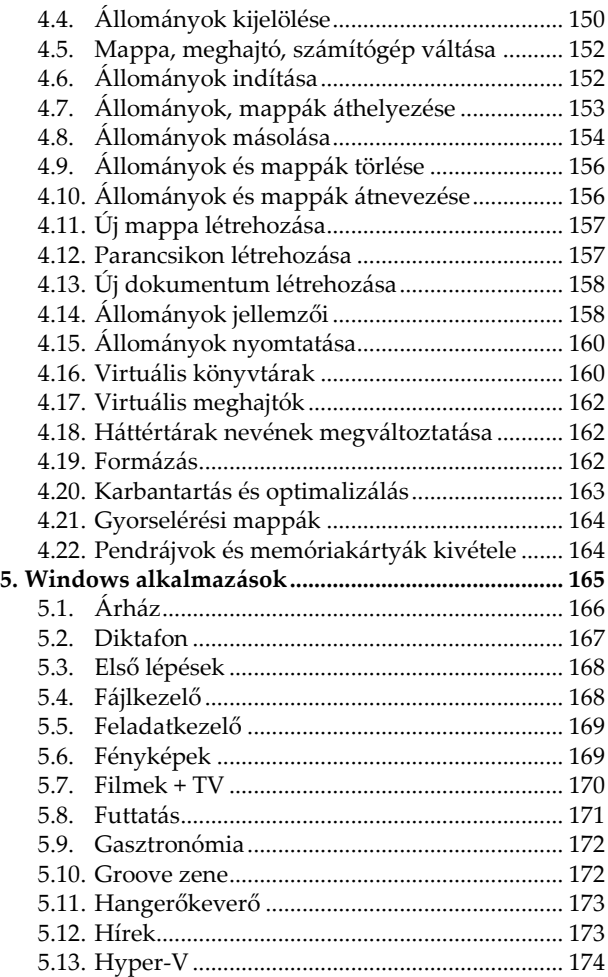

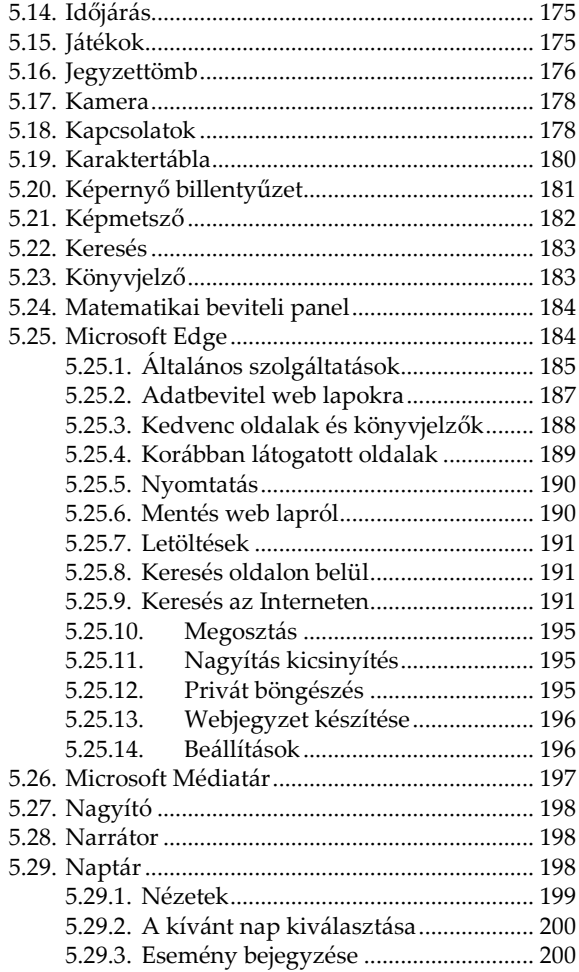

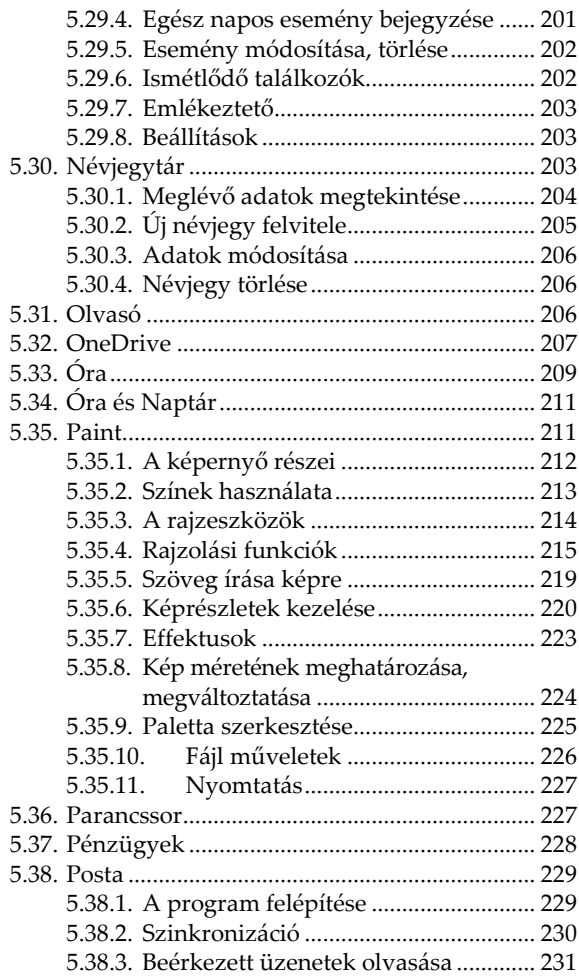

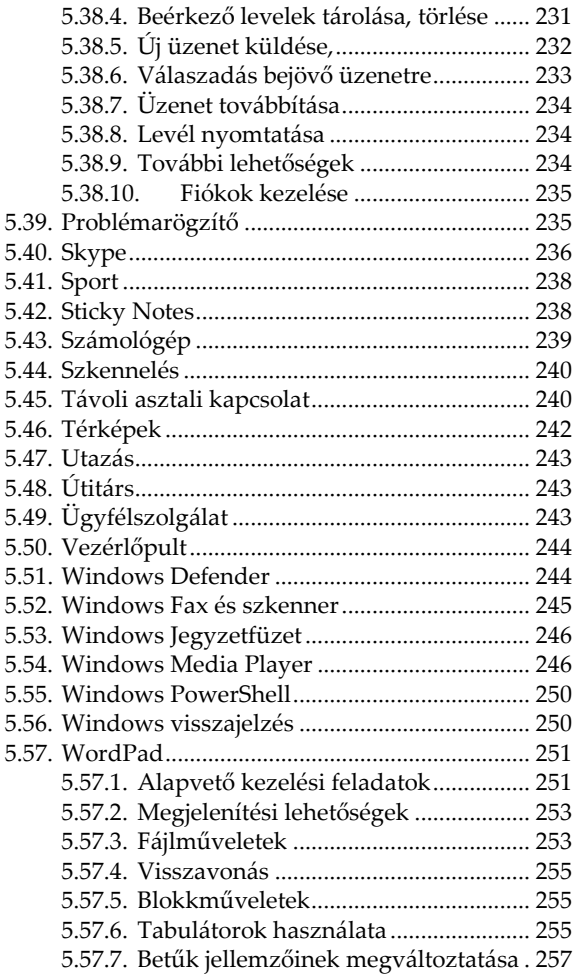

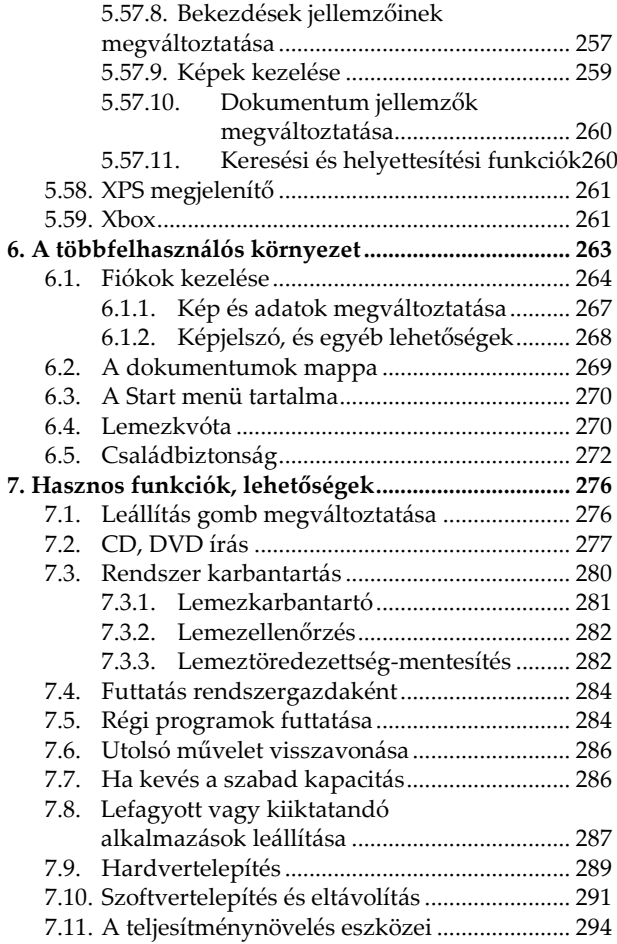

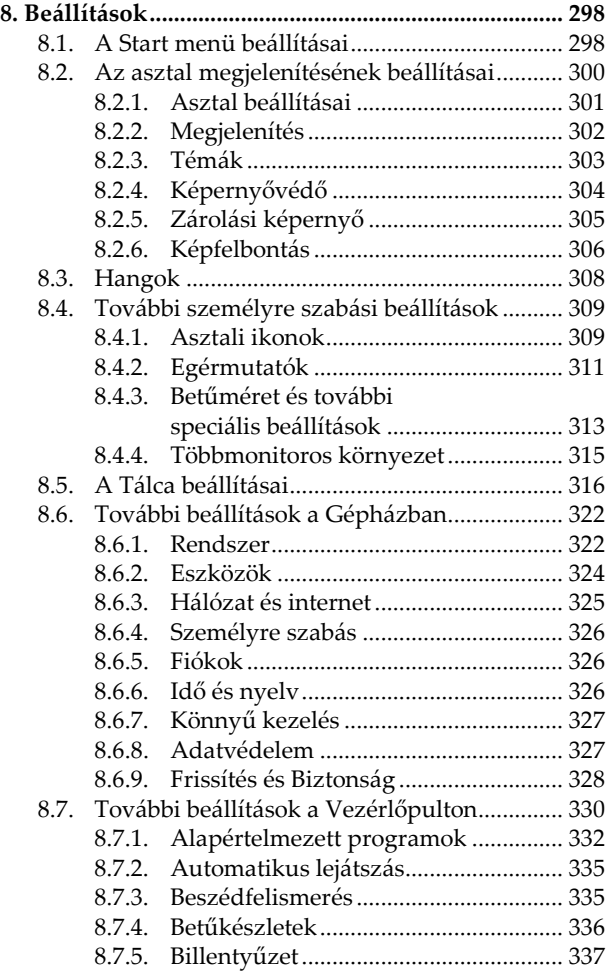

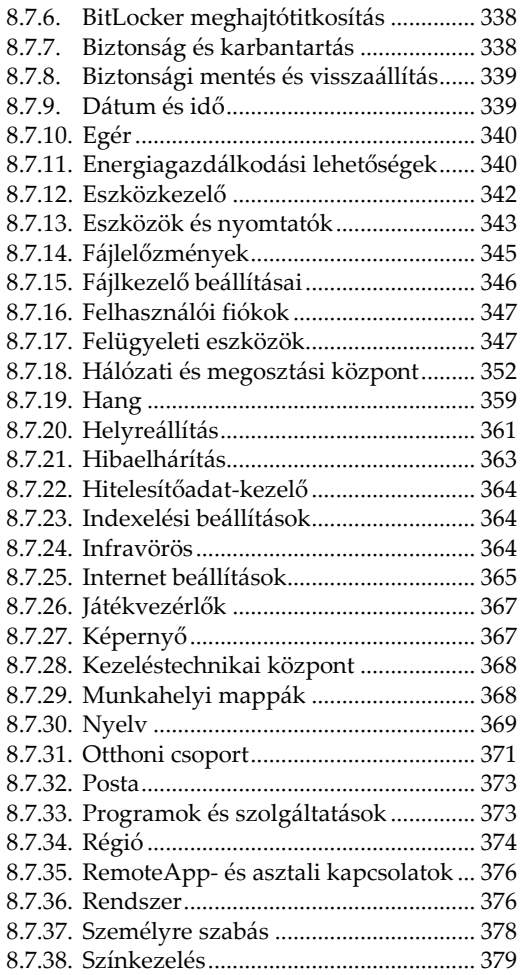

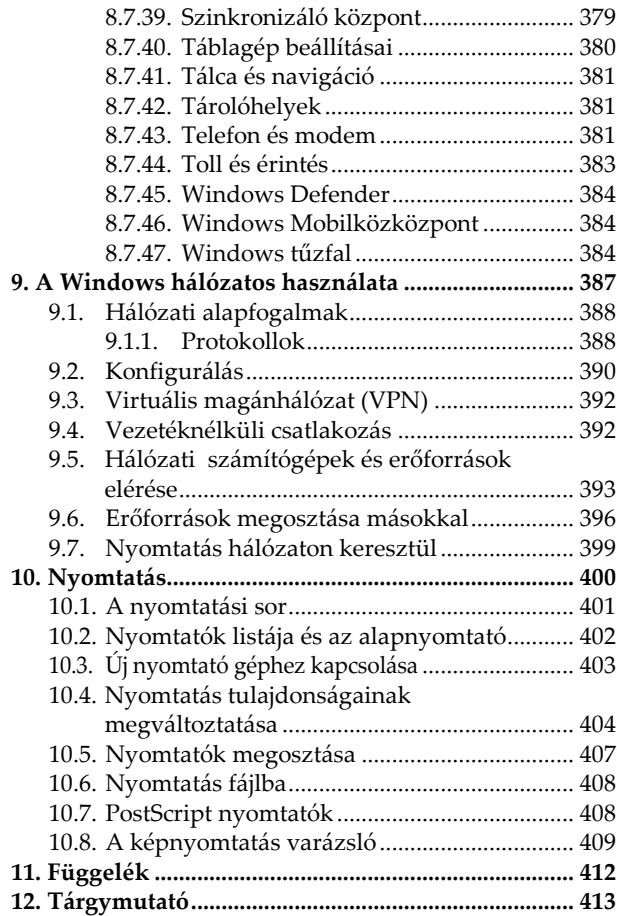

## <span id="page-14-0"></span>**Bevezető**

A Windows 10 egy újabb mérföldkő a számítógép-kezelés tekintetében. Rengeteg változás történt a rendszerben, számos új funkció jelent meg, sok alkalmazás és beállítás módosult, megjelent a több asztal használatának lehetősége, ismét van Start menü, és a kezelés tekintetében is szokni kell az új rendszert. A Windows 10 bizonyos mértékben előre, bizonyos mértékben visszalépést jelent a korábbi verziókhoz képest. A Windows 8 ban debütált új kezelésmódok egy része eltűnt, újból funkciót kapott a Start menü, viszont számos új lehetőség is színre lépett. A Windows 8-ban megismert csempés felület a Start menübe és a táblagép módba költözött, és szerencsére a Windows 8 bonyolultan használható két teljesen külön felülete is értelmét vesztette.

A Microsoft a Windows 10-et úgy aposztrofálta, hogy ez lesz az utolsó Windows. Nos ez a kijelentés azért sokakban kétségeket ébreszt, mert hacsak nem megy csődbe a Microsoft, idővel azért biztosan lesz majd új Windows is, egyelőre azonban abban gondolkodik a cég, hogy nem új verziókkal, hanem a folyamatos frissítések által változtatják majd meg a jövőben az operációs rendszert. Ennek előnye elsősorban az anyagi kiadások megúszása és a folyamatosan korszerű rendszer lesz, viszont könnyedén megváltozhat minden, a megszokott, megtanult funkciók már nem fognak ugyanúgy működni. Így tehát előfordulhat, hogy idővel a számítógépen futó rendszerben a könyvben leírtakhoz képest eltérések lesznek. Ami a könyvben megtalálható, az a megjelenés után kis idővel már nem fog ugyanúgy kinézni, a funkciók bővülhetnek, változhatnak, egyes funkciók máshová kerülhetnek, a képernyőábrák módosulhatnak, stb.

Az ingyenes frissítési lehetőségnek köszönhetően (melyet a Microsoft egy évig biztosít a Windows 7, 8 és 8.1-es verziót futtató felhasználóknak) a Windows 10 valószínűleg igen elterjedt operációs rendszer lesz. Nem árt tehát mélyrehatóbban is megismerni a rendszer lehetőségeit, funkcióit.

E könyv a korábbi Windows zsebkönyvek tematikájára épül, azok Windows 10-re átdolgozott változata. Segítségével megismerheti a tisztelt olvasó a Windows 10 kezelését. Olvasása során a legalapvetőbb tudnivalóktól kezdve, a rendszerhez tartozó programok használatán át, a különböző beállítási lehetőségekig sok mindent megtanulhat. A közérthető nyelvezet miatt bátran ajánljuk akár

kezdőknek is, de hasznos lehet azok számára is, akik a rendszer beállításaival, finomhangolásával szeretnének foglalkozni.

A korábbi könyvekhez hasonlóan a könyv első fejezete áttekintést nyújt az alapismeretekről, így a kezdők számára is érthetővé válnak a később tárgyaltak. Akinek viszont már nem újdonság a számítógép kezelése, az ezt a fejezetet nyugodtan átugorhatja. Mivel azonban a könyv nem csupán a Windows 10 kezelésével foglalkozik, hanem részletesen tartalmazza a Windows alatti fájlkezelést, egyes internetes szolgáltatásokat, számos Windows-os program használatát, valamint a Windows beállításait is, így akár az ECDL vizsgához való felkészülésben is hasznos segédeszköz lehet.

Jelen könyvben megtalálható mind a Home, mind pedig a Professional változat komponenseinek leírása is. Ha tehát nem a drágább változatunk van, úgy előfordulhat, hogy a gépünkön nem lesz elérhető néhány olyan funkció, amelyet jelen könyv tárgyal, illetve a frissítések miatt is jelentkezni fognak eltérések.